# Provider Search Referral by Member ID or Name

Quick Reference Guide (QRG)

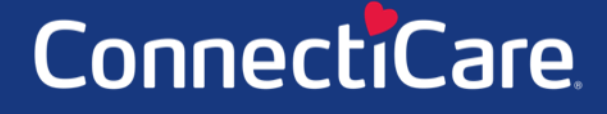

Connec

This Quick Reference Guide (QRG) will provide an overview of the Provider Portal – Search Referrals process.

Refer to the end-to-end process shown below for the Provider Portal – Search Referrals process.

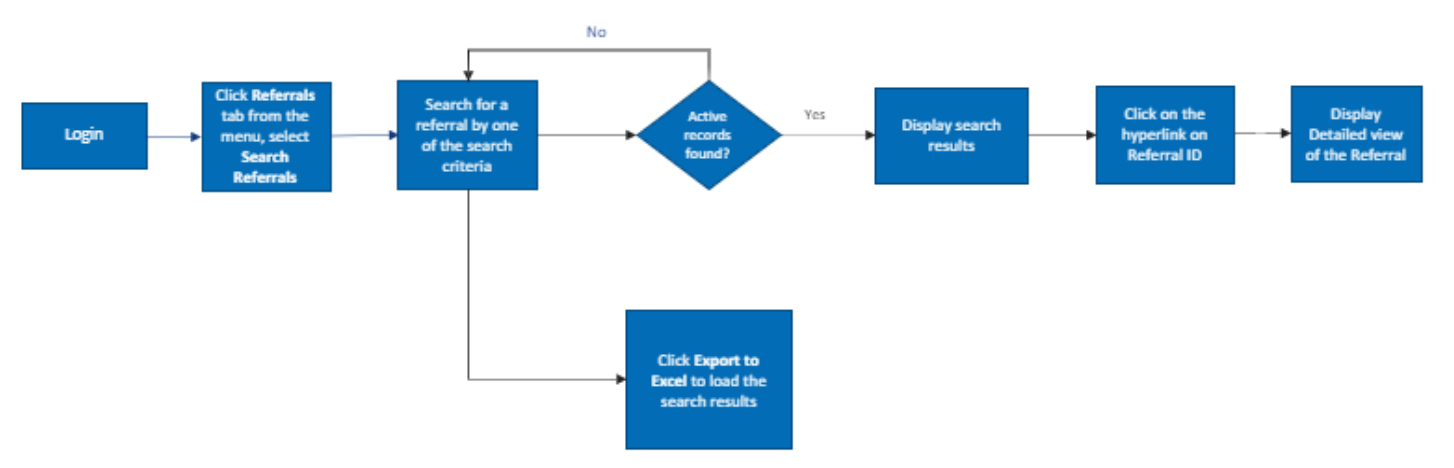

Let us look at the steps in detail for the Search Referrals process.

#### **Purpose: Search for a referral to verify the referral was created.**

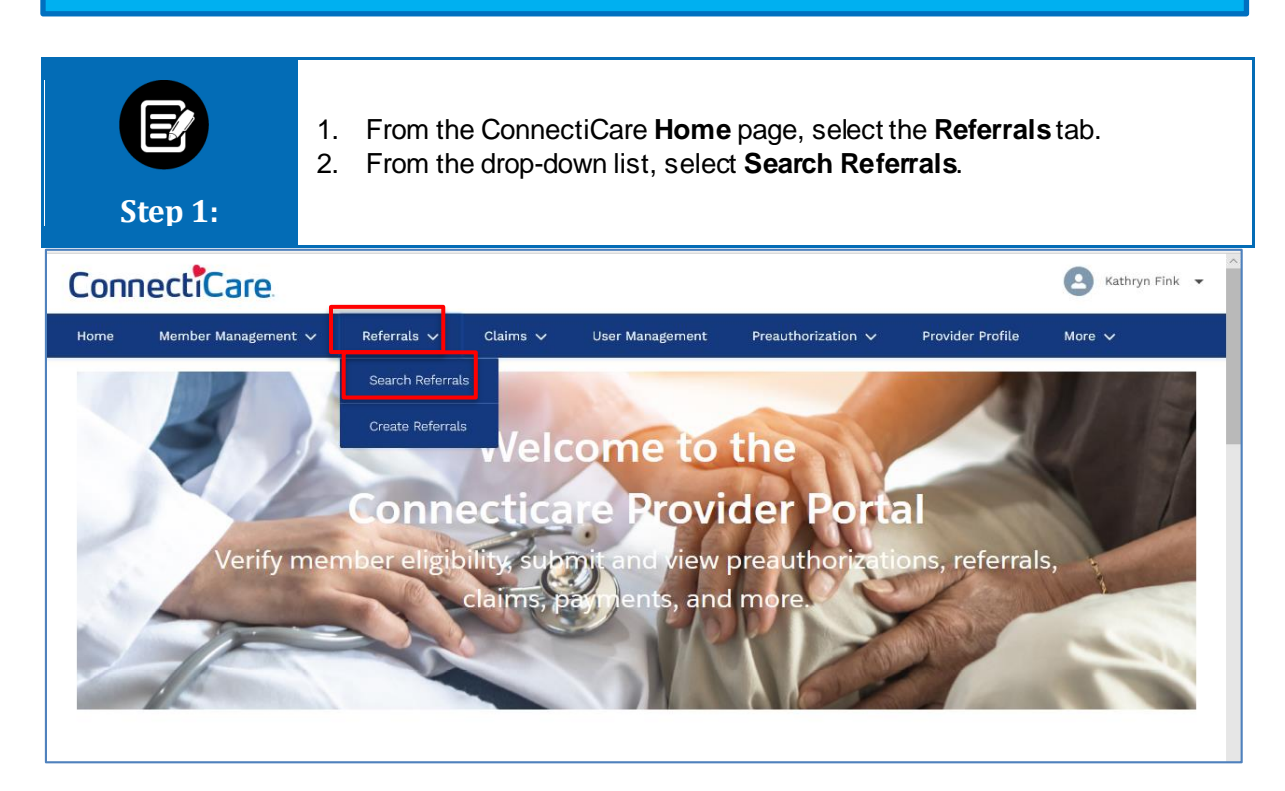

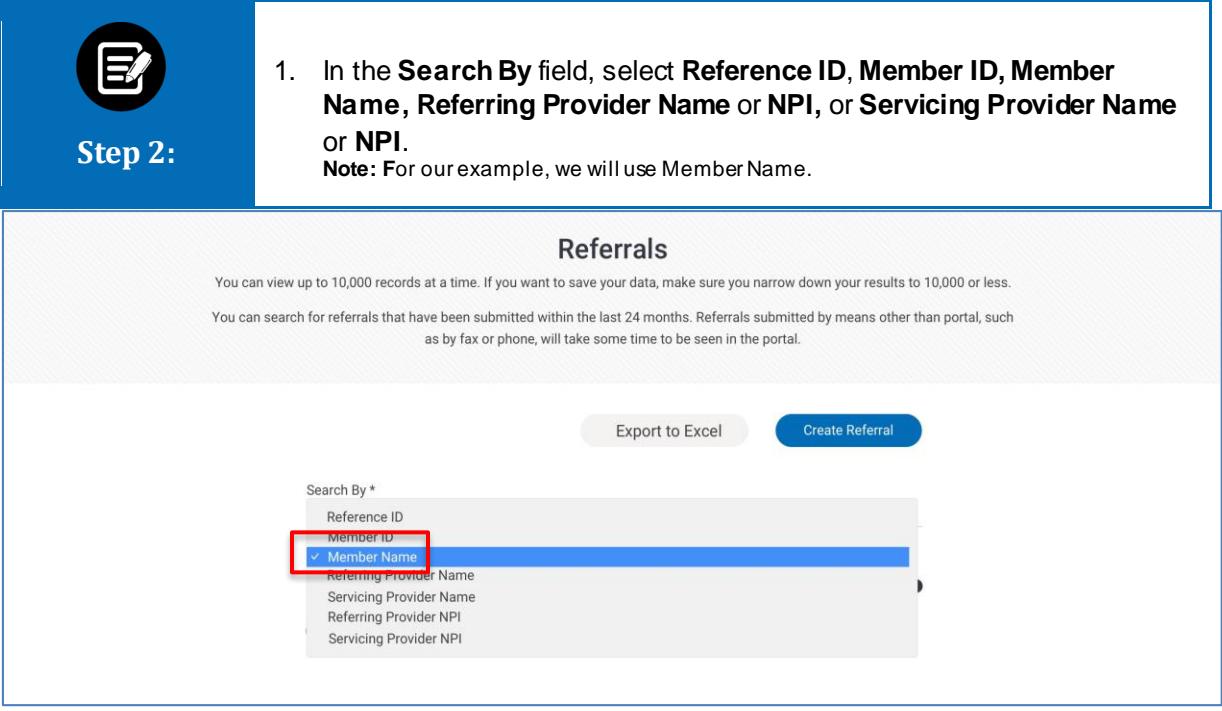

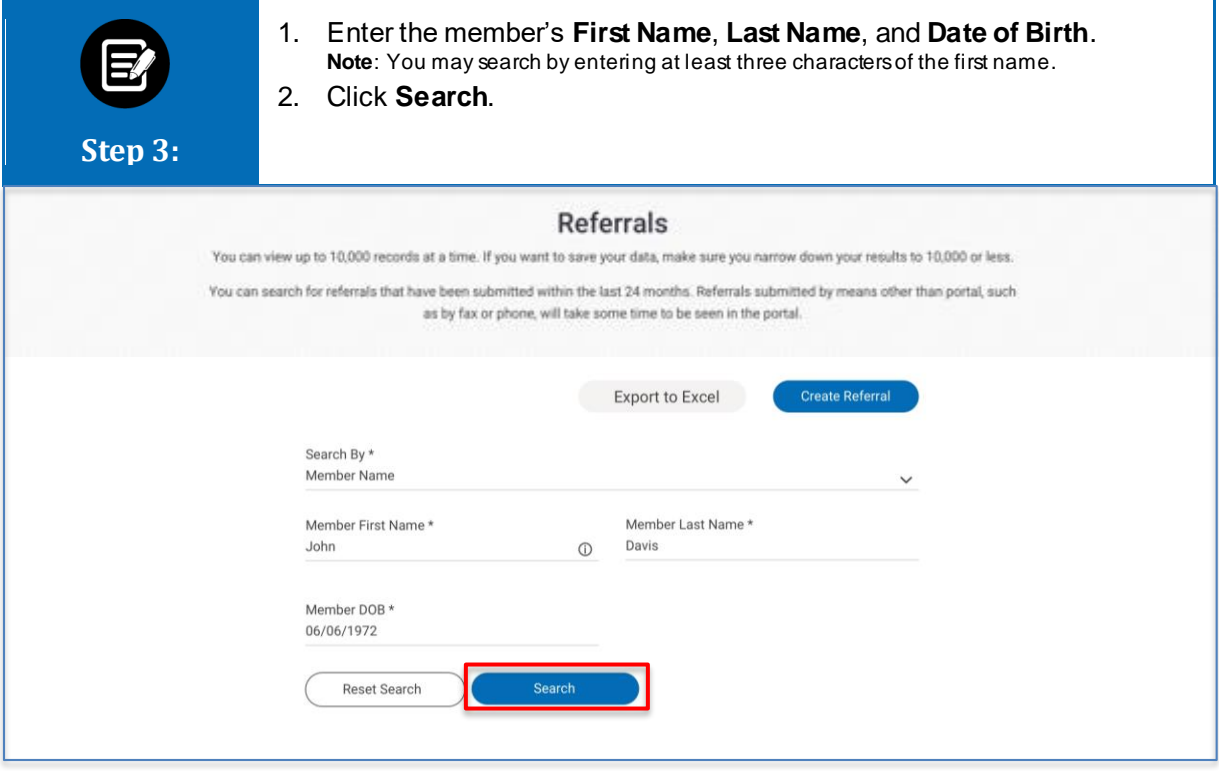

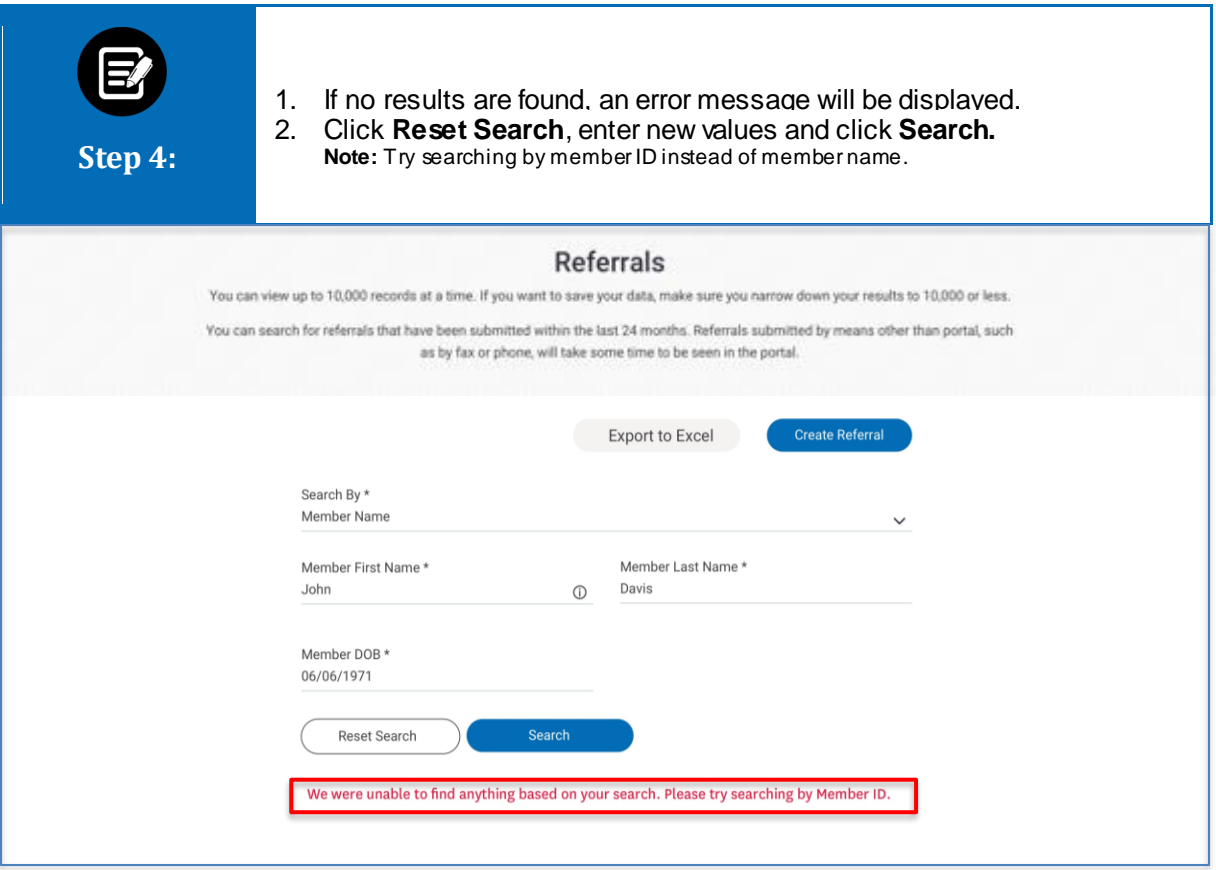

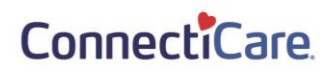

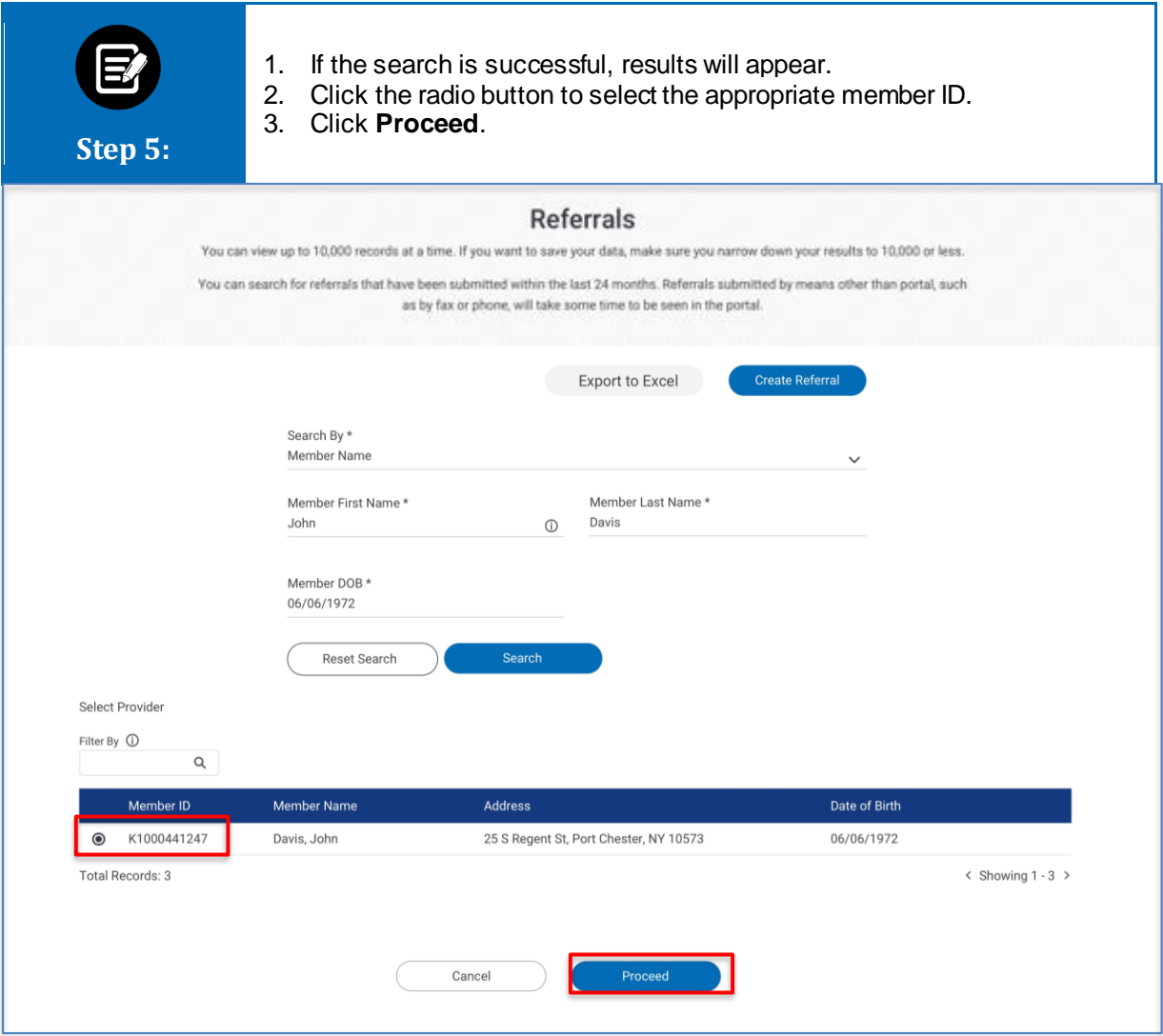

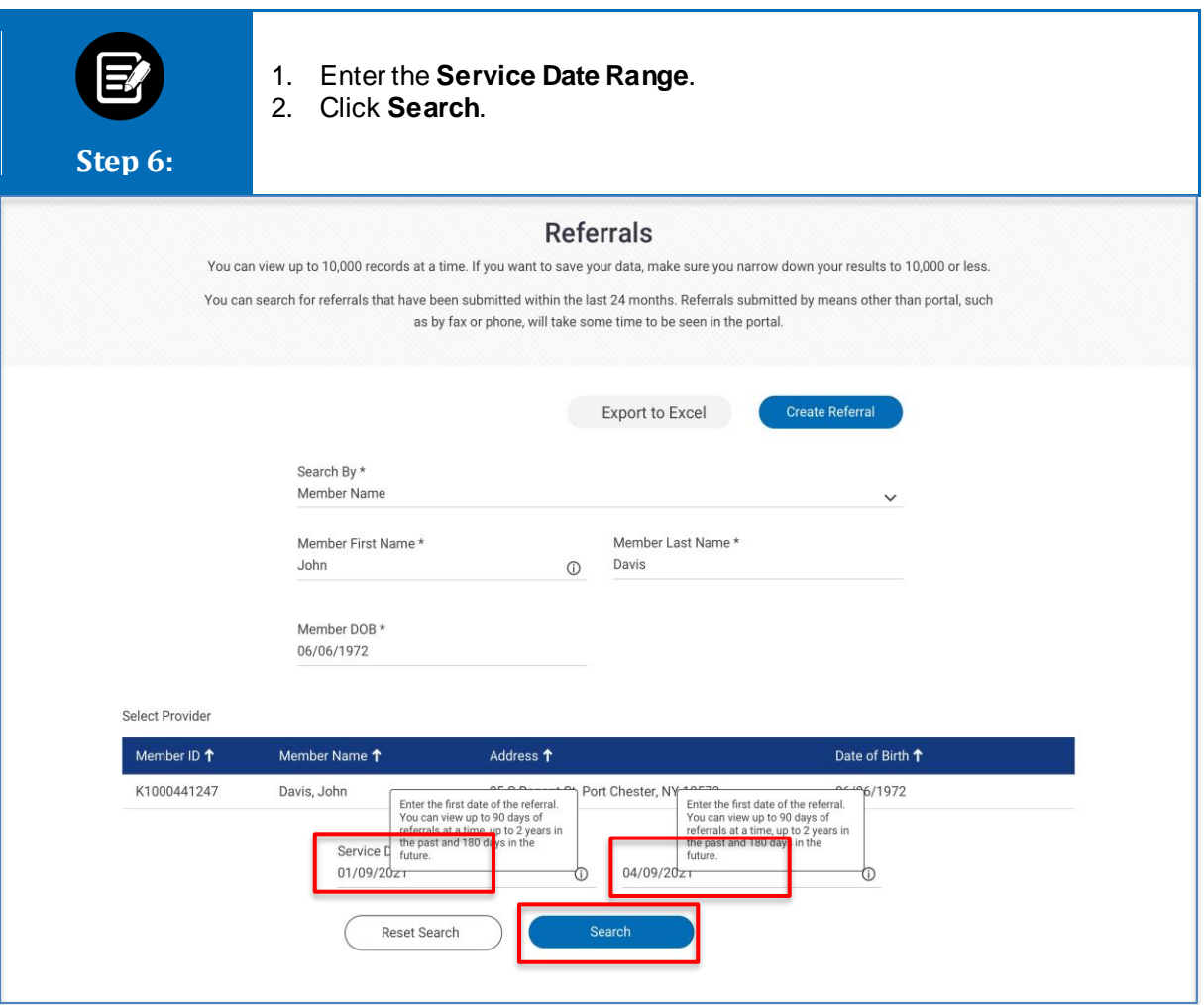

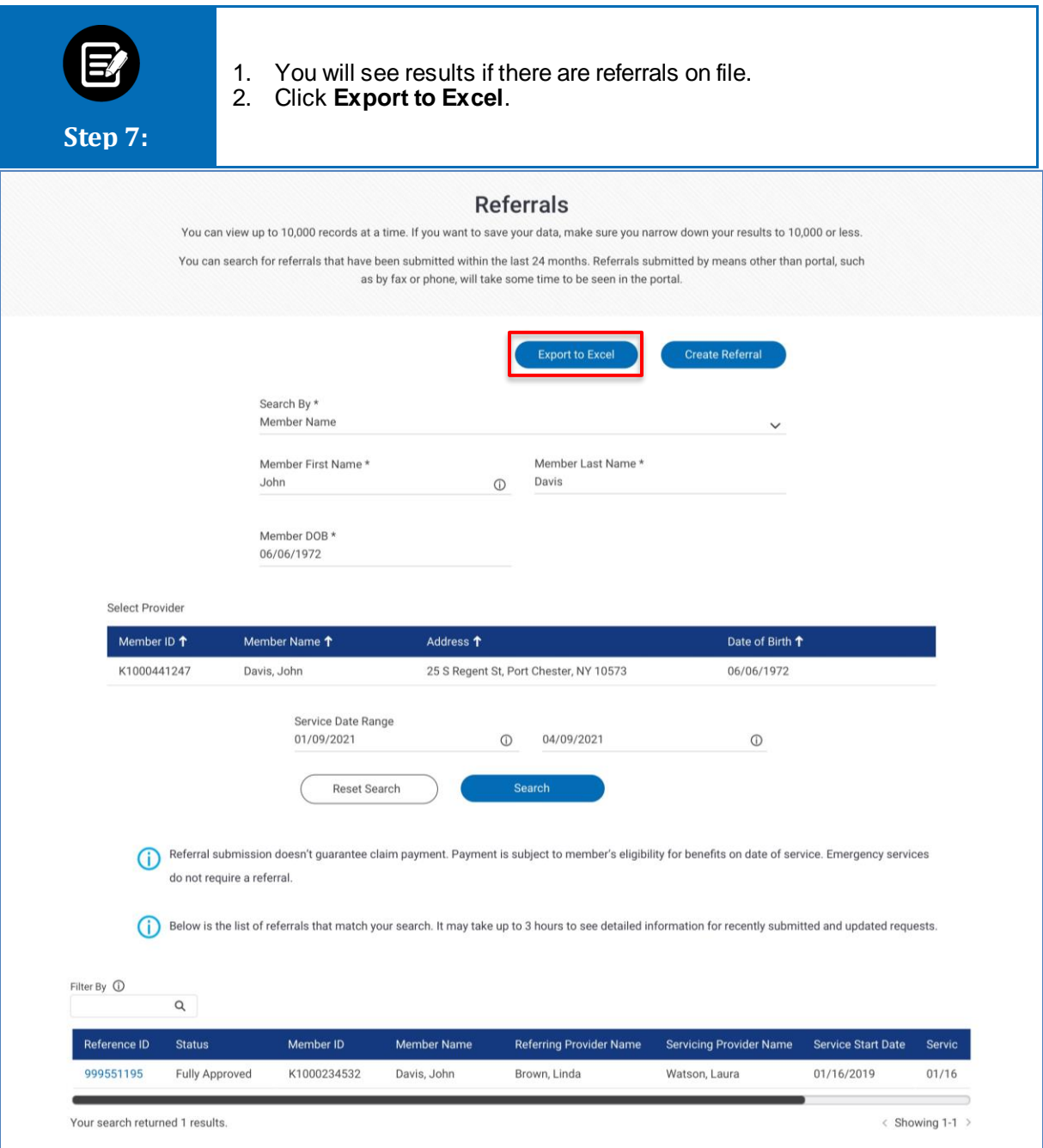

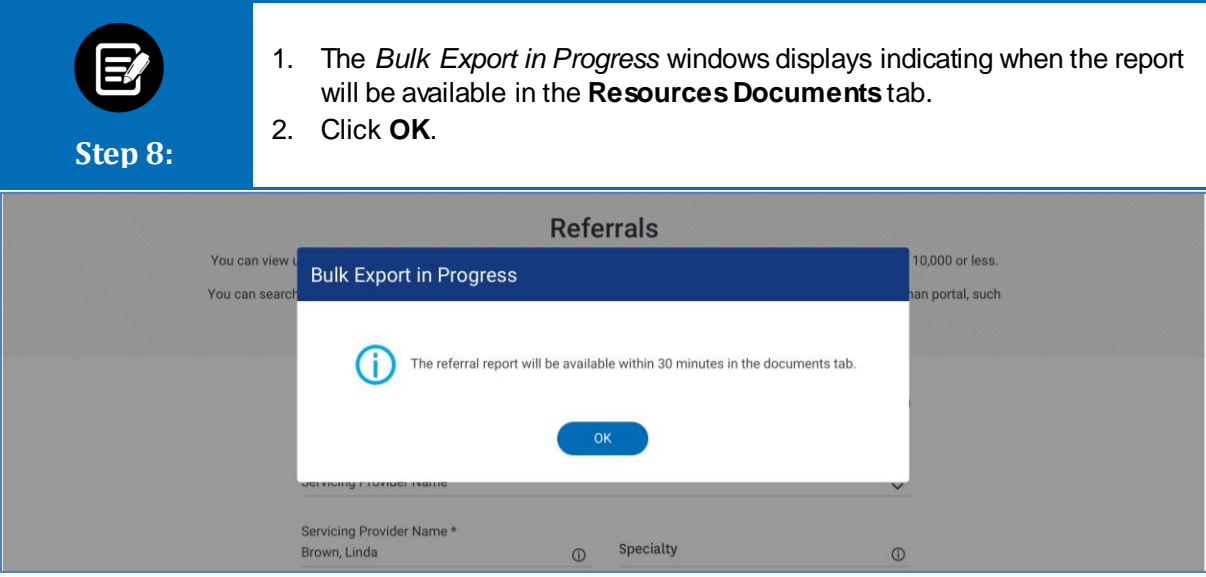

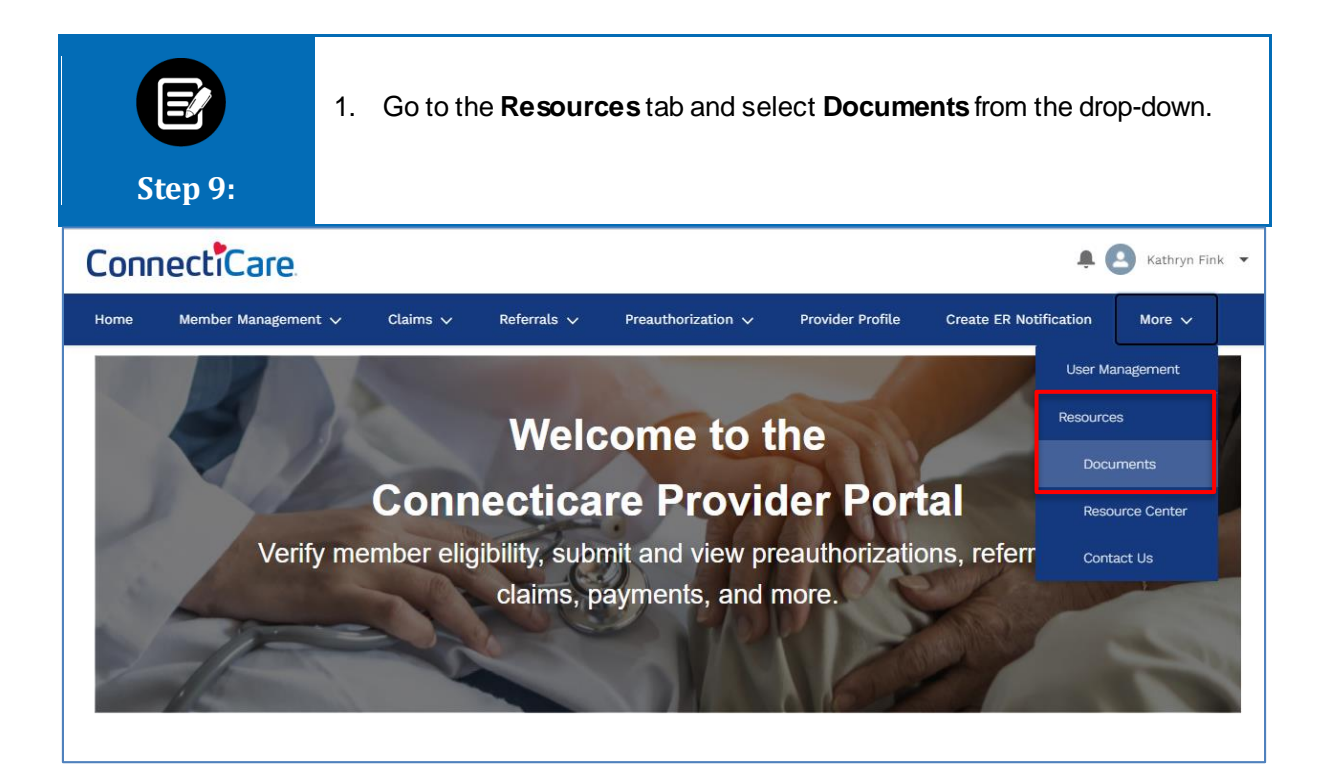

## Thank You